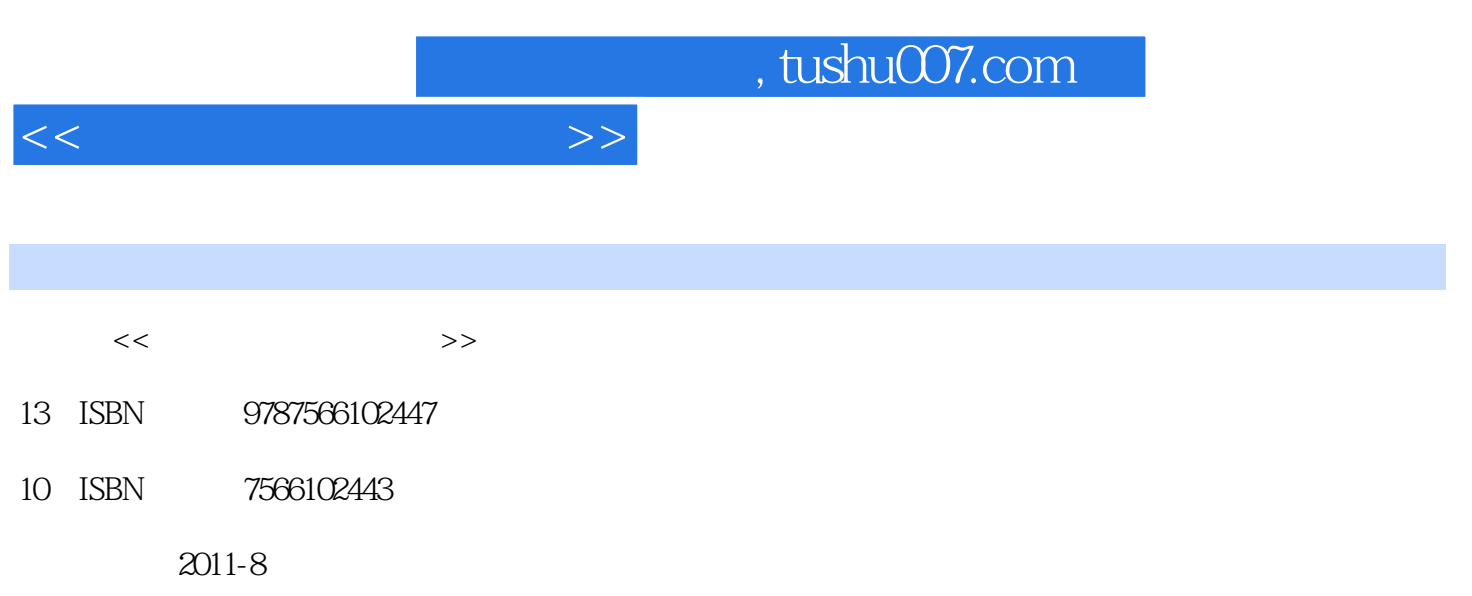

PDF

## 更多资源请访问:http://www.tushu007.com

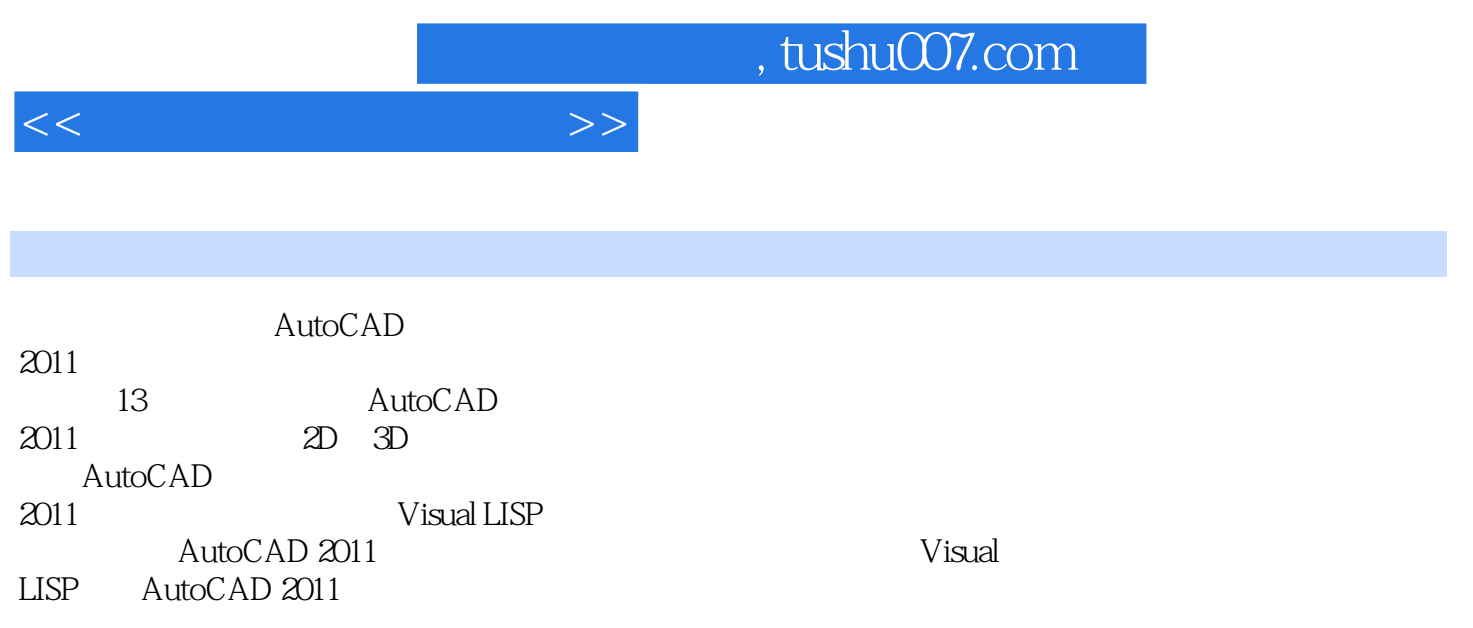

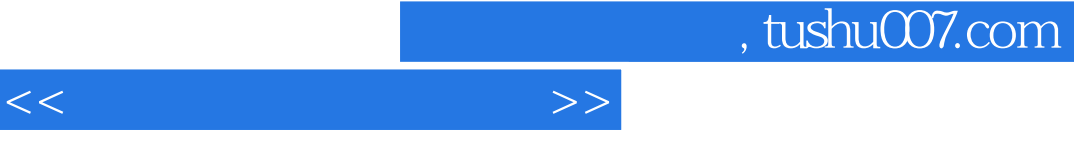

AutoCAD 2011 AutoCAD 2011 AutoCAD 2011 Auto CAD 2011 AutoCAD 2011  $A$ uto CAD  $2011$ 

AutoCAD 2011

, tushu007.com

<<计算机绘图应用教程>>

AutoCAD 2011

Visual LISP Auto LISP Auto LISP Visual LISP (IDE)

A AutoCAD 2011 B AutoCAD 2011 C AutoCAD 2011 D COMMAND AutoCAD 2011

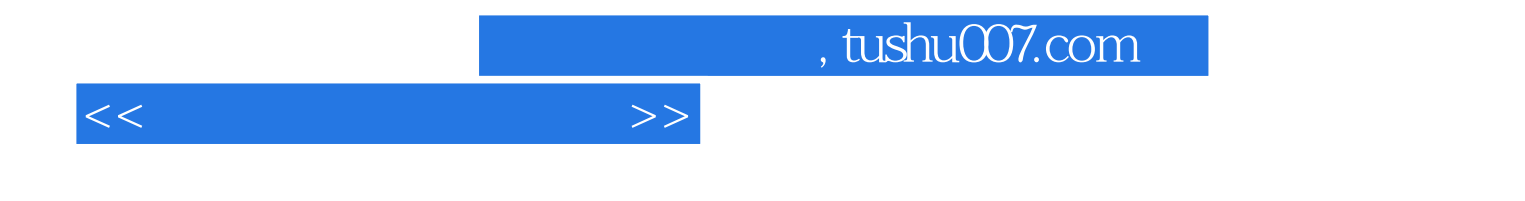

本站所提供下载的PDF图书仅提供预览和简介,请支持正版图书。

更多资源请访问:http://www.tushu007.com